**mai 2002 volume 5, numéro 5 ISSN 1492-0670** 

# **Dans ce numéro**

**1 État de la publication** 

**Liste des modifications apportées à l'***Infobase Lois du Québec*

**Liste des règlements intégrés à l'***Infobase Règlements du Québec* 

**3** 

Tous à vos postes !<br>
Outils de Folio VIEWS<br>
les cases à cocher **Outils de Folio VIEWS : les cases à cocher**

Gaudet Éditeur ltée 5278, rue Nantel Saint-Hubert (Québec) J3Y 9A7 514/893-2526 (T) 514/893-0244 (F) info@gaudet.qc.ca http://www.gaudet.qc.ca/

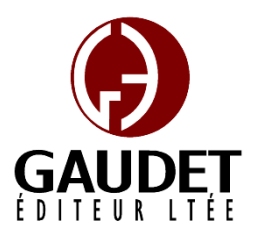

Ce bulletin est dédié à l'approfondissement de vos connaissances de la bibliothèque juridique *ACCÈS LÉGAL*md. Bonne lecture et surtout bon travail !

**Les Infos de Base** 

*Jules Édouard Gaudet, avocat directeur général* 

# **État de la publication**

L'*Infobase Lois du Québec* contient les modifications entrées en vigueur publiées à la *Gazette officielle du Québec, Partie 2*, fascicule n° 18 du 1er mai 2002.

L'*Infobase Règlements du Québec*

contient les modifications entrées en vigueur publiées à la *Gazette officielle du Québec, Partie 2*, fascicule n° 18 du 1er mai 2002, et à la *Gazette officielle du Québec, Partie 1*, fascicule n° 18 du 4 mai 2002.

L'*Infobase Lois annuelles du Québec* contient le texte intégral des projets de lois publiques sanctionnées de 1998 à 2002.

L'*Infobase Gazettes officielles du Québec* contient le texte intégral de la *Gazette officielle du Québec, Partie 2*, du fascicule n° 40 du 30 septembre 1998 au fascicule n° 18 du 1er mai 2002, et de la *Gazette officielle du Québec, Partie 1*, du fascicule n° 40 du

3 octobre 1998 au fascicule n° 18 du 4 mai 2002.

La *Statutes of Québec Infobase* est à jour au 1<sup>er</sup> avril 2001 et au 9 novembre 2001 pour le *Civil Code of Québec*.

La *Regulations of Québec Infobase* est à jour au 6 novembre 2001.

L'*Infobase Lois du Canada*, la *Statutes of Canada Infobase*, l'*Infobase Règlements du Canada*, la *Regulations of Canada Infobase*, l'*Infobase Lois annuelles du Canada*, la *Annual Statutes of Canada Infobase*, sont à jour au 31 août 2001.

## **Liste des modifications apportées à l'***Infobase Lois du Québec*

*Loi sur les arrangements préalables de services funéraires et de sépulture*, L.R.Q., c. **A-23.001**, a. 31.

*Loi sur la santé publique*, L.Q. 2001, c. 60, a. 143.

*Loi sur l'assurance maladie*, L.R.Q., c. **A-29**, a. 67.

*Loi sur la santé publique*, L.Q. 2001, c. 60, a. 144.

*Loi sur les cités et villes*, L.R.Q., c. **C-19**, a. 413.

*Loi sur la santé publique*, L.Q. 2001, c. 60, a. 145.

*Code de la sécurité routière*, L.R.Q., c. **C-24.2**, aa. 76, 76.1.

*Loi modifiant le Code de la sécurité routière concernant la conduite d'un véhicule sous l'effet de l'alcool*, L.Q. 2001, c. 29, aa. 3, 4.

*Loi sur l'Institut national de santé publique du Québec*, L.R.Q., c. **I-13.1.1**, a. 17.

*Loi sur la santé publique*, L.Q. 2001, c. 60, a. 167.

*Loi sur la justice administrative*, L.R.Q., c. **J-3**, annexe I.

*Loi sur la santé publique*, L.Q. 2001, c. 60, a. 147.

*Loi sur le ministère de la Santé et des Services sociaux*, L.R.Q., c. **M-19.2**, a. 5.1.

*Loi sur la santé publique*, L.Q. 2001, c. 60, a. 148.

*Loi sur la mise en marché des produits agricoles, alimentaires et de la pêche*, L.R.Q., c. **M-35.1**, aa. 149.2, 149.3, 149.4, 149.5, 150.

*Loi abrogeant la Loi sur les grains et modifiant la Loi sur la mise en marché des produits agricoles, alimentaires et de la pêche et d'autres dispositions législatives*, L.Q. 1999, c. 50, aa. 30, 31.

*Loi sur les produits laitiers et leurs succédanés*, L.R.Q., c. **P-30**, aa. 19-22.

*Loi abrogeant la Loi sur les grains et modifiant la Loi sur la mise en marché des produits agricoles, alimentaires et de la pêche et d'autres dispositions législatives*, L.Q. 1999, c. 50, a. 47.

*Loi sur les laboratoires médicaux, la conservation des organes, des tissus, des gamètes et des embryons, les services ambulanciers et la disposition des cadavres*, L.R.Q., c. **P-35**, aa. 1, 2, 4-24, 25-30, intitulé de la section VIII, 45-47, 49, 50, 51, 62, 66, 69, 72.

*Loi sur la santé publique*, L.Q. 2001, c. 60, aa. 150-159.

*Loi sur la protection sanitaire des animaux*, L.R.Q., c. **P-42**, a. 11.12.

*Loi sur la santé publique*, L.Q. 2001, c. 60, a. 160.

*Loi sur la Régie de l'assurance maladie du Québec*, L.R.Q., c. **R-5**, a. 2.

*Loi sur la santé publique*, L.Q. 2001, c. 60, a. 167.

*Loi sur le régime de retraite des employés du gouvernement et des organismes publics*, L.R.Q., c. **R-10**, annexe I.

*Modifications à l'annexe I de la Loi sur le régime de retraite des employés du gouvernement et des organismes publics et à l'annexe II de la Loi sur le régime de retraite du personnel d'encadrement*, C.T. 198080 du 16-04-02, (2002) 134 *G.O.* 2, 2935, a. 1.

*Loi sur la santé et la sécurité du travail*, L.R.Q., c. **S-2.1**, aa. 1, 33, 37, 51, 114, 115, 118, 119, 122, 123, 127, 128, 131, 132, 183.

*Loi sur la santé publique*, L.Q. 2001, c. 60, a. 167.

*Loi sur les services de santé et les services sociaux*, L.R.Q., c. **S-4.2**, aa. 19, 80, 193, 194, 201, 367, 371, 372, 372.1, 373, 375.0.1, 530.59, 619.34.

*Loi modifiant la Loi sur les services de santé et les services sociaux et modifiant diverses dispositions législatives*, L.Q. 2001, c. 24, aa. 36-38;

*Loi sur la santé publique*, L.Q. 2001, c. 60, aa. 161-163, 167.

*Code civil du Québec*, L.Q., **1991, c. 64**, a. 130.

*Loi modifiant le Code civil en matière de nom et de registre de l'état civil*, L.Q. 1999, c. 47, a. 8.

*Loi sur le régime de retraite du personnel d'encadrement*, L.Q., **2001, c. 31**, annexe II.

*Modifications à l'annexe I de la Loi sur le régime de retraite des employés du gouvernement et des organismes publics et à l'annexe II de la Loi sur le régime de retraite du personnel d'encadrement*, C.T. 198080 du 16-04-02, (2002) 134 *G.O.* 2, 2935, a. 2.

*Loi sur la santé publique*, L.Q., **2001, c. 60**.

*Entrée en vigueur* des aa. 1-6, 18 (partie), 33- 53, 55-60, 69-95, 97, 136-138, 143-145, 147, 148, 150-162, 163 (partie), 165, 167-176.

Note : Il s'agit d'une liste partielle des lois intégrées. De plus, ces lois ont pu entrer en vigueur en totalité ou en partie.

## **Liste des règlements intégrés à l'***Infobase Règlements du Québec*

#### **abrogés:**

*Règlement sur le programme favorisant le développement des entreprises coopératives*, [R.R.Q., c. A-12.1, r. 3.];

*Règlement sur le programme favorisant le développement des personnes morales sans but lucratif*,  $[R.R.Q., c. A-12.1, r. 4.];$ 

*Règlement sur les normes d'équivalence de diplôme pour la délivrance d'un permis de l'Ordre des ingénieurs du Québec*, [R.R.Q., c. I-9, r. 7.1.];

*Règlement sur la délégation de signature de certains documents du Fonds québécois de la recherche sur la société et la culture*, [R.R.Q., c. M-19.1.2, r. 0.1.];

*Règles sur la signature de certains écrits du ministère des Relations internationales*, [R.R.Q., c. M-25.1.1, r. 3.];

*Règlement sur une contribution spéciale pour la mise en vente en commun du lait*, [R.R.Q., c. M-35.1, r. 2.02.];

*Règlement sur la somme payable par les municipalités pour les services de la Sûreté du Québec*, [R.R.Q., c. P-13, r. 17.2.2.];

*Règlement sur la police de garantie du paiement du lait et de la crème*, R.R.Q., 1981, c. P-30, r. 11.

## **ajoutés :**

*Arrêté ministériel concernant la délimitation des terres du domaine de l'État aux fins de développer l'utilisation des ressources fauniques du lac du Castor, situé sur le territoire de la MRC de Mékinac, dans le Canton de Mékinac*, A.M., 2002-007 du 22-04-02, (2002) 134 *G.O.* 2, 2929;

*Arrêté ministériel concernant la délimitation des terres du domaine de l'État aux fins de développer l'utilisation des ressources fauniques du lac du Jardin, situé sur le territoire de la MRC de Maskinongé, dans le Canton de De Calonne*, A.M., 2002-008 du 22-04-02, (2002) 134 *G.O.* 2, 2931;

*Règlement sur la délégation de signature de certains actes, documents ou écrits du Fonds québécois de la* 

*recherche sur la société et la culture*, Décision du 05-04-02, (2002) 134 *G.O.* 2, 2753;

*Décision modifiant le Règlement de pêche du Québec (1990) DORS/90-214 du 29 mars 1990; DORS/2001-51 du 23 janvier 2001*, Décision du 12-04-02, (2002) 134 *G.O.* 2, 2881;

*Décision concernant la période de fermeture applicable à la pêche commerciale prévue au Règlement de pêche du Québec (1990) DORS/90-214 du 29 mars 1990; DORS/2001-51 du 23 janvier 2001*, Décision du 12-04-02, (2002) 134 *G.O.* 2, 2882;

*Règlement sur la garantie de paiement du lait*, Décision 7517 du 04-04-02, (2002) 134 *G.O.* 2, 2757;

*Règlement sur la contribution aux Transporteurs du bois privé du Nord inc.*, Décision 7524 du 17-04-02, (2002) 134 *G.O.* 2, 2939;

*Décret concernant le Programme favorisant le financement de l'entrepreneuriat collectif*, D. 374-2002 du 27-03-02, (2002) 134 *G.O.* 2, 2802;

*Décret concernant la mise en place du Programme favorisant la capitalisation des entreprises de l'économie sociale*, D. 375-2002 du 27-03-02, (2002) 134 *G.O.* 2, 2806;

*Règlement sur les normes d'équivalence de diplôme et de formation pour la délivrance d'un permis de l'Ordre des ingénieurs du Québec*, D. 381-2002 du 27-03-02, (2002) 134 *G.O.* 2, 2617;

*Décret concernant la constitution de la Réserve écologique Chicobi*, D. 423-2002 du 10-04-02, (2002) 134 *G.O.* 2, 2843;

*Décret concernant la constitution de la Réserve écologique de la Mine-aux-Pipistrelles*, D. 424-2002 du 10-04-02, (2002) 134 *G.O.* 2, 2847;

*Décret concernant les modalités de signature de certains actes, documents ou écrits du ministère des Relations internationales*, D. 438-2002 du 10-04-02, (2002) 134 *G.O.* 2, 2856;

*Règlement sur la mise en oeuvre de l'entente relative aux programmes de l'Office Québec-Amériques pour la jeunesse*, D. 442-2002 du 10-04-02, (2002) 134 *G.O.* 2, 2857;

*Règlement concernant la publication d'un avis de déclaration tardive de filiation*, D. 489-2002 du 24-04-02, (2002) 134 *G.O.* 2, 2922;

*Règlement sur la somme payable par les municipalités pour les services de la Sûreté du Québec*, D. 497-2002 du 24-04-02, (2002) 134 *G.O.* 2, 2924.

## **modifiés :**

*Arrêté du ministre de la Santé et des Services sociaux sur la désignation de centres de dépistage du cancer du sein*, A.M., 1997 du 16-12-97, (1997) 129 *G.O.* 2, 8312;

*Règlement sur les agents de voyages*, R.R.Q., 1981, c. A-10, r. 1;

*Règlement sur l'aide juridique*, [R.R.Q., c. A-14, r. 0.2.];

*Tarif des droits relatifs aux actes de l'état civil, au changement du nom ou de la mention du sexe*, [C.C.Q., r. 9.];

*Règlement sur les indemnités et les allocations payables aux témoins assignés devant les cours de justice*, R.R.Q., 1981, c. C-25, r. 2;

*Règlement sur les conditions et modalités de délivrance des permis de la Chambre des huissiers de justice du Québec*, [R.R.Q., c. C-26, r. 98.1.3.];

*Décret concernant l'intégration des psychoéducateurs à l'Ordre professionnel des conseillers et conseillères d'orientation du Québec*, [R.R.Q., c. C-26, r. 146.3.];

*Règlement sur la chasse*, [R.R.Q., c. C-61.1, r. 0.1.2.02.];

*Règlement d'application de la Loi sur le curateur public*, [R.R.Q., c. C-81, r. 1.];

*Règlement sur la formation continue obligatoire de la chambre de la sécurité financière*, [R.R.Q., c. D-9.2, r. 1.4.01.];

*Règlement sur le tarif de la rémunération et des frais des membres de la commission permanente de révision*, [R.R.Q., c. E-3.3, r. 9.1.1.];

*Règlement sur les taux unitaires applicables au calcul des droits relatifs au permis d'intervention pour l'approvisionnement d'une usine de transformation du bois*, [R.R.Q., c. F-4.1, r. 3.];

*Règlement sur les indemnités et les allocations des jurés*, R.R.Q., 1981, c. J-2, r. 1;

*Décret concernant les modalités de signature de certains actes, documents ou écrits du ministère de la Famille et de l'Enfance*, [R.R.Q., c. M-17.2, r. 2.];

*Règlement des producteurs de lait sur la contribution pour l'administration du plan conjoint*, [R.R.Q., c. M-35, r. 70.01.];

*Règlement sur la vente des porcs*, [R.R.Q., c. M-35, r. 113.1.1.];

*Plan conjoint des producteurs de plants forestiers du Québec*, [R.R.Q., c. M-35.1, r. 0.8.2.1.];

*Règlement sur la division en groupes des producteurs de bois de la Côte-du-Sud*, [R.R.Q., c. M-35.1, r. 0.9.02.];

*Plan conjoint des pêcheurs de crevette de la Ville de Gaspé*, [R.R.Q., c. M-35.1, r. 0.24.5.];

*Règlement sur le paiement du lait aux producteurs*, [R.R.Q., c. M-35.1, r. 2.1.1.01.];

*Règlement sur les quotas des producteurs de lait*, [R.R.Q., c. M-35.1, r. 2.1.1.02.];

*Règlement sur les comités du Musée d'Art contemporain de Montréal*,  $[R.R.Q., c. M-44, r. 0.01.1.]$ ;

*Règlement sur les conditions d'acquisition et d'aliénation d'oeuvres d'art par le Musée d'Art contemporain de Montréal*, [R.R.Q., c. M-44, r. 0.01.3.];

*Règlement sur la régie interne du Musée d'Art contemporain de Montréal*, [R.R.Q., c. M-44, r. 0.02.1.]; *Règlement d'application de la Loi sur la protection de la santé publique*, R.R.Q., 1981, c. P-35, r. 1;

*Règlement d'application de la Loi sur la protection du consommateur*, R.R.Q., 1981, c. P-40.1, r. 1;

*Règlement d'application de la Loi sur la publicité légale des entreprises individuelles, des sociétés et des personnes morales*, [R.R.Q., c. P-45, r. 1.];

*Règlement d'application de la Loi sur le recouvrement de certaines créances*, R.R.Q., 1981, c. R-2.2, r. 1;

*Règlement sur les critères de fixation de loyer*, [R.R.Q., c. R-8.1, r. 1.01.];

*Règlement sur la délivrance des certificats de compétence*, [R.R.Q., c. R-20, r. 5.2.];

*Règlement sur les régimes complémentaires d'avantages sociaux dans l'industrie de la construction*, [R.R.Q., c. R-20, r. 14.01.];

*Règlement sur la santé et la sécurité du travail dans les mines*, [R.R.Q., c. S-2.1, r. 19.1.].

Note : Il s'agit d'une liste partielle des règlements intégrés. De plus, ces règlements ont pu entrer en vigueur en totalité ou en partie.

# **Tous à vos postes ! Outils de Folio VIEWS : les cases à cocher**

Cette chronique vous informe sur les outils offerts par le logiciel Folio VIEWS.

La version 4 du logiciel Folio ajoute un outil intéressant : *les cases à cocher*.

Cet outil joue un double rôle au niveau de la recherche et de l'impression des données.

#### **Outil de recherche**

La première utilité des cases à cocher est de limiter la recherche à une partie de l'*Infobase*. Il faut savoir que, par défaut, toute recherche s'applique à l'ensemble des données contenues dans une *Infobase*.

On trouve les cases à cocher dans les **panneaux Sommaire** des vues **Tous**, **Parcourir** et **Sommaire**.

Il s'agit du petit carré vide qui se trouve entre le pictogramme du livre bleu et le nom des niveaux des *Infobases*.

En cochant cette case, vous indiquez au moteur de recherche de Folio de limiter la recherche aux niveaux qui se situent sous les cases cochées.

Par exemple, si vous cochez la case devant l'alphanumérique « C », la recherche s'appliquera à toutes les lois dont l'alphanumérique est le « C ». Si vous cochez la case devant « C-25 », la recherche s'appliquera uniquement au *Code de procédure civile*. Si vous cochez « C-25 », « C-26 » et « C-27 », la recherche s'appliquera à ces trois lois.

Note : Une case cochée dont le fond est blanc indique que tous les niveaux sous cette dernière sont également cochés. C'est ce qui se produit automatiquement lorsque l'on coche une case : tous les niveaux inférieurs sont sélectionnés. Une case cochée dont le fond est ombragé indique qu'au moins un niveau inférieur n'est pas sélectionné.

Il est possible de désactiver les cases en les cochant une seconde fois. Remarquez que le crochet disparaît. La recherche ne sera plus limitée à ce niveau.

Il est également possible de désactiver toutes les cases en une seule opération en utilisant la fonction **Effacer toutes les sélections** du menu **Affichage** ou du menu contextuel.

Note : La barre des menus est différente pour chacun des panneaux. Pour que les options du **panneau Sommaire** soient disponibles, le curseur doit être positionné dans ce panneau. De la même façon, pour obtenir le menu contextuel de ce panneau, cliquez avec le bouton de droite de la souris dans le **panneau Sommaire**.

Les **modèles de requête** et la boîte **Recherche avancée** disposent d'une option permettant de désactiver temporairement cette fonction pour les fins d'une recherche. Désélectionnez l'option **Branches sélectionnées** au bas à gauche de leurs boîtes de dialogue.

Note : L'option **Branches sélectionnées** s'active par défaut dès qu'une case est cochée dans le **panneau** 

**Sommaire**. Si vous faites une requête et n'obtenez pas de résultats, vérifiez que cette option a été désactivée.

#### **Outil d'impression**

La seconde utilité des cases à cocher est de limiter l'impression à une partie d'une *Infobase*.

Choisissez l'option **Imprimer** du menu **Fichier**. L'onglet **Imprimer le document** présente les différentes façon d'imprimer le texte de l'*Infobase*. Pour imprimer une partie de l'*Infobase* définie en sélectionnant les niveaux, sélectionnez l'option **Section**.

Sous cette option, une fenêtre similaire au panneau Sommaire présente l'ensemble des niveaux de l'*Infobase*.

Par défaut, les cases cochées dans le **panneau Sommaire** seront sélectionnées dans cette fenêtre. En outre, elle présentera le niveau au-dessus de l'endroit où le curseur est positionné dans l'*Infobase*.

Tout comme dans le panneau Sommaire, il est possible de sélectionner et de désélectionner les niveaux que l'on veut imprimer.

Tout le texte sous les niveaux sélectionnés, et seulement ce texte, sera imprimé.

Mission accomplie !

*Cette chronique vous appartient. Faites vos suggestions concernant les sujets à aborder à l'adresse infodebase@gaudet.qc.ca.*